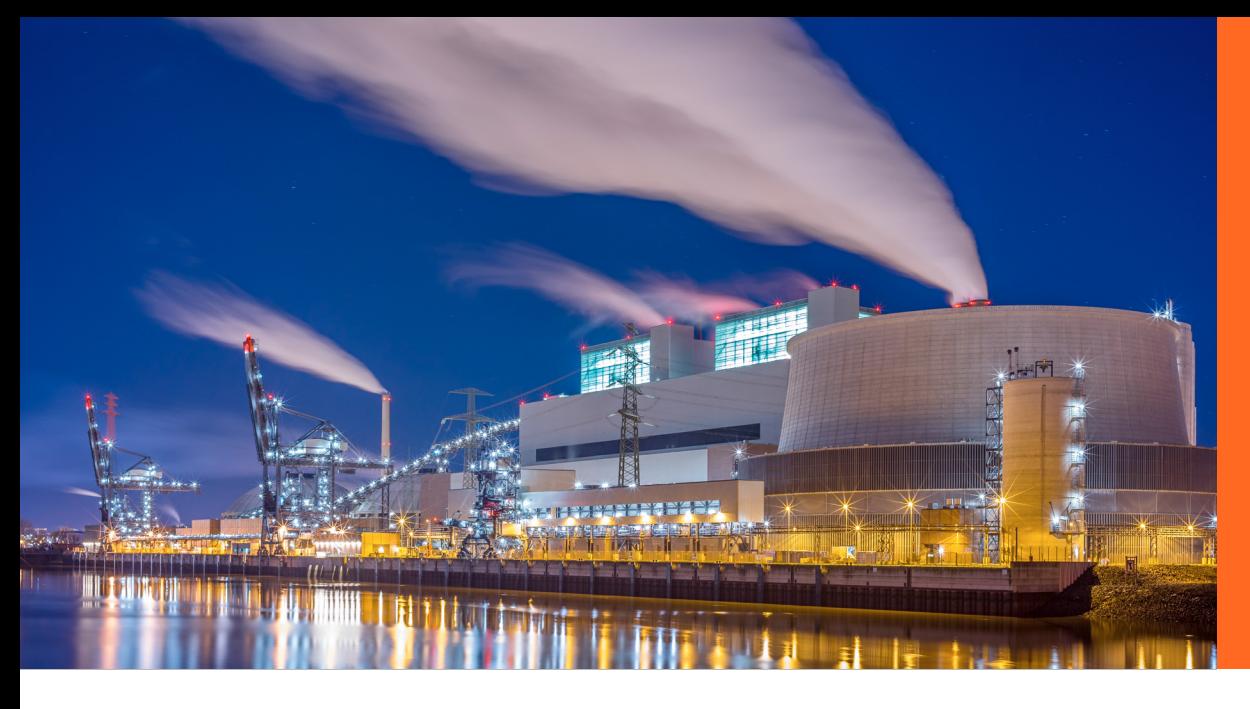

# Quest

#### **CUSTOMER PROFILE**

**Company** 

**Company Size**  Global 500

**Industry** 

## G500 energy & utilities company improves visibility and management with Enterprise Reporter

Enterprise Reporter helped solve Teams challenges of an increasing remote workforce

#### **CHALLENGES**

The business challenges that led this G500 to evaluate and ultimately select Quest Enterprise Reporter:

**•** Teams reporting

#### **USE CASE**

The surveyed company used the following key features and functionalities of Enterprise Reporter:

- **•** AD / Azure AD
- **•** Exchange / Exchange Online
- **•** OneDrive for Business
- **•** Windows Server

#### **RESULTS**

The surveyed company achieved the following results with Enterprise Reporter:

- **•** Greatest benefits:
	- − Strengthened internal security controls
	- − Gained the ability to assess environment pre and post-migration
	- − Greater compliance
	- − Reduced workload with automation
- **•** Support of their Team environment:
	- − Identified Teams they were unaware of
	- − Located unused/unnecessary Teams
- **•** Top reports from Enterprise Reporter:
	- − Active Directory Permisisons for Account
	- − Domain Computer Information
	- − File Permissions with Membership

### "[Enterprise Reporter offered a] clear, concise view of our existing environment that allowed us to better provision and manage the new environment."

- Chief Technology Officer (CTO), Global 500 energy & utilities company

#### Quest

4 Polaris Way, Aliso Viejo, CA 92656 | www.quest.com If you are located outside North America, you can find local office information on our Web site.

#### **Source: TechValidate survey of a Global 500 Energy & Utilities Company**

Quest and the Quest logo are trademarks and registered trademarks of Quest Software Inc. For a complete list of Quest marks, visit [www.quest.com/legal/trademark-information.aspx.](https://www.quest.com/legal/trademark-information.aspx) All other trademarks are property of their respective owners.

© 2020 Quest Software Inc. ALL RIGHTS RESERVED. CaseStudyBrief-MPM-G500EnergyUtilities-US-LR-58750